## **Konturschnitt**

## **Drucksorten/Werbemittel mit Freiform**

Bei ausgewählten Drucksorten und Werbemitteln sind auch sogenannte Freiformen möglich. Dabei werden Ihre Druckdaten mittels CNC-Fräse aus dem Ausgangsmaterial herausgeschnitten. Für den Konturschnitt ist eine Schnittkontur als Vektorpfad notwendig.

## **Anlegen der Schnittkontur**

Legen Sie für Ihre Schnittkontur einen neuen Farbton mit dem Namen "Schnittkontur" als Volltonfarbe an. Wählen Sie für Ihren Farbton einen der folgenden Farbwerte: **1** C 100% M 0% Y 0% K 0%

- **2** Legen Sie Ihre Schnittkontur als Vektorpfad an.
- **3** Weisen Sie Ihrer Schnittkontur den Farbton "Schnittkontur" zu.
- Speichern Sie die Schnittkontur als eigenständige Vektordatei ab und übermitteln Sie die Datei gemeinsam mit Ihrer Druckvorlage **4**
- **!** Um auf Nummer sicher zu gehen können Sie uns auch eine Vorschaugrafik mit eingezeichneter Schnittkontur auf der Druckvorlage mitsenden (JPG, PNG)

## **Hinweise**

- **!** Legen Sie Ihre Schnittkontur mit möglichst wenig Knotenpunkten und glatten Linien an. Automatisierte Prozesse sind für die Erstellung von Schnittkonturen NICHT geeignet!
- **!** Platzieren Sie wichtige Elemente und Texte mindestens 4 mm vom Rand der Schnittkontur entfernt
- **!** Für randlosen Druck bzw. um weiße Blitzer zu vermeiden legen Sie die Schnittkontur mit 2 mm Beschnittzugabe an.
- **! Ihre Daten müssen NICHT freigstellt sein! Der Schnitt erfolgt entlang der Schnittkontur.**
- **!** Alternativ können auch wir die Schnittkontur laut Ihren Vorgaben gegen eine Aufwandspauschale erstellen. Die Kosten hierfür werden Ihnen vorab mitgeteilt!

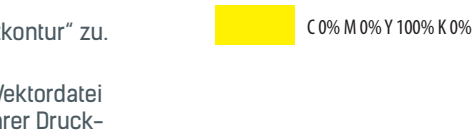

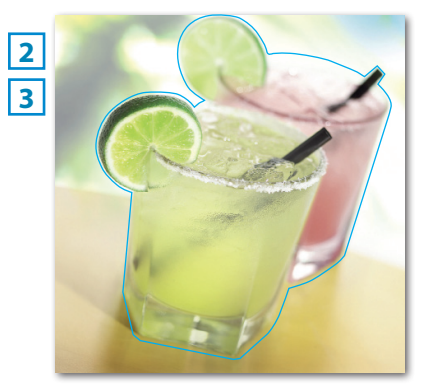

C 0% M 100% Y 0% K 0%

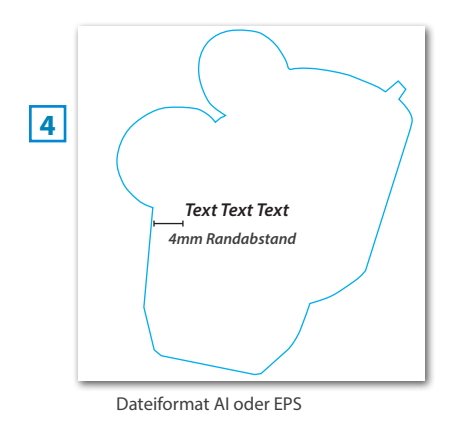

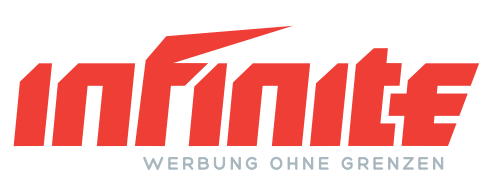

Schulgasse 9 4707 Schlüßlberg Kemating 19

4923 Lohnsburg

UID: ATU65475728 +43(0)650-849-19-64

office@ohnegrenzen.at www.ohnegrenzen.at